(Slide 1 of 57)

SFWR [ENG/COMP SCI](#page-56-0) 2S03 Principles of Programming

Dr. R. Khedri

[Intro. & Learning](#page-2-0) **Objectives** 

[Introduction to the](#page-4-0) object model

[Strings](#page-18-0)

[Manipulating](#page-35-0) references

<span id="page-0-0"></span>[Primitive values as](#page-47-0) objects

## SFWR ENG/COMP SCI 2S03 Principles of Programming

Dr. Ridha Khedri

Department of Computing and Software, McMaster University Canada L8S 4L7, Hamilton, Ontario

Acknowledgments: Material based on Java actually: A Comprehensive Primer in Programming (Chapter 4)

K ロ > K @ > K ミ > K ミ > → ミ → K O Q O

Dr. R. Khedri [SFWR ENG/COMP SCI 2S03 Principles of Programming](#page-56-0)

# **To[pics](#page-18-0) [Covere](#page-15-0)d** (Slide 2 of 57)

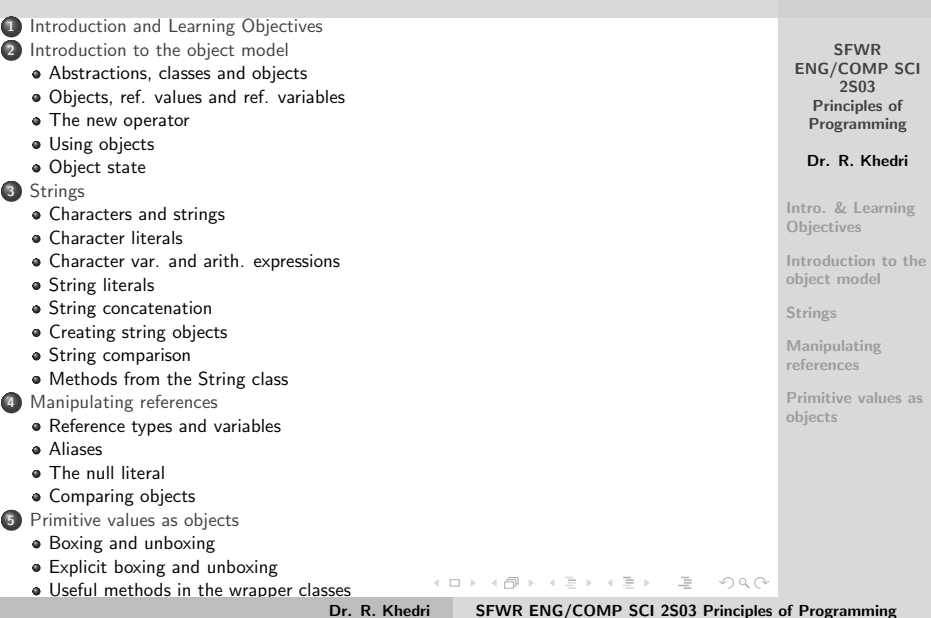

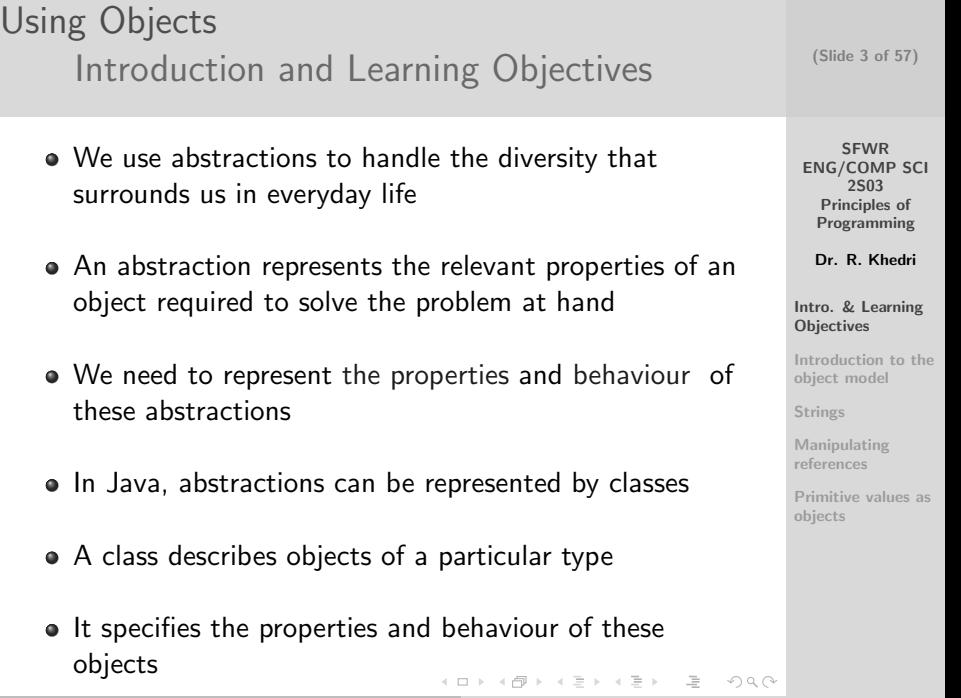

<span id="page-2-0"></span>Dr. R. Khedri [SFWR ENG/COMP SCI 2S03 Principles of Programming](#page-0-0)

# Using Objects [Introduction and Learning Objectives](#page-2-0)

#### Learning Objectives:

- The relationship between a class and its objects
- Representing the properties and behaviour of an object
- **Creating objects using the new operator**
- Manipulating objects by reference variables
- Calling methods on objects and accessing fields in objects
- Representing characters in the computer
- Using methods from the String class
- Reference equality versus value equality for objects
- Using primitive values as objects

K ロ > K @ > K 호 > K 호 > H 호 +

(Slide 4 of 57)

**SFWR** [ENG/COMP SCI](#page-0-0) 2S03 Principles of Programming

Dr. R. Khedri

[Intro. & Learning](#page-2-0) **Objectives** 

[Introduction to the](#page-4-0) object model

[Strings](#page-18-0)

 $\Omega$ 

[Manipulating](#page-35-0) references

### Using Objects [Introduction to the object model](#page-4-0) [Abstractions, classes and objects](#page-4-0)

#### Example

- A CD has certain properties:
	- a title
	- a number of tracks
- It should be possible to determine its title and how many tracks there are on it
- We should be able to change the title and number of tracks on the CD

(Slide 5 of 57)

SFWR [ENG/COMP SCI](#page-0-0) 2S03 Principles of Programming

Dr. R. Khedri

[Intro. & Learning](#page-2-0) **Objectives** 

[Introduction to the](#page-4-0) object model

[Abstractions, classes](#page-4-0) and objects

Objects, reference [values and reference](#page-7-0) variables

[The new operator](#page-10-0) [Using objects](#page-12-0) [Object state](#page-15-0)

[Strings](#page-18-0)

[Manipulating](#page-35-0) references

<span id="page-4-0"></span>[Primitive values as](#page-47-0) objects

イロト イ部 トイモト イモト  $\equiv$  $000$ 

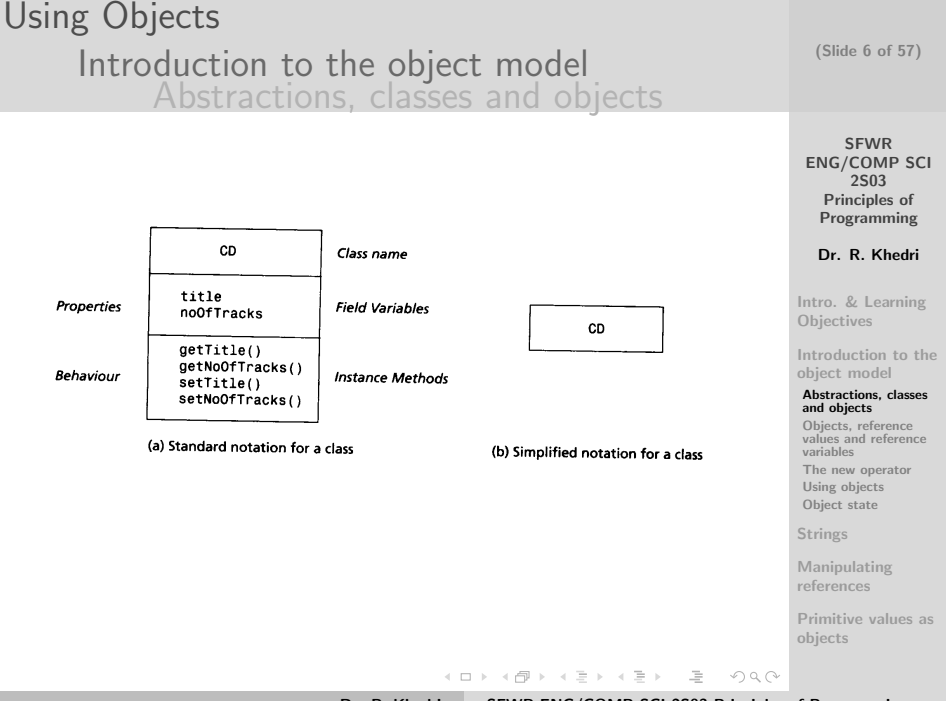

Dr. R. Khedri [SFWR ENG/COMP SCI 2S03 Principles of Programming](#page-0-0)

Using Objects [Introduction to the object model](#page-4-0) [Abstractions, classes and objects](#page-4-0)

A class declaration contains a number of declarations that define the properties and behaviour of its objects

Class name [Intro. & Learning](#page-2-0) **Objectives** class CD { [Introduction to the](#page-4-0) object model **Il Declaration of field variables** Properties [Abstractions, classes](#page-4-0) and objects String title; Objects, reference [values and reference](#page-7-0) noOfTracks: int variables [The new operator](#page-10-0) **Behaviour** Il Declaration of instance methods [Using objects](#page-12-0) [Object state](#page-15-0) String getTitle() { return title: } getNoOfTracks() { return noOfTracks; } int. **[Strings](#page-18-0)**  $setTitle(String newTitle)$  { title = newTitle; } void [Manipulating](#page-35-0) void setNoOfTracks(int nTracks) { noOfTracks = nTracks; references [Primitive values as](#page-47-0) objects イロン イ押ン イヨン イヨン  $\equiv$  $\Omega$ Dr. R. Khedri [SFWR ENG/COMP SCI 2S03 Principles of Programming](#page-0-0)

(Slide 7 of 57)

<span id="page-6-0"></span>**SFWR** [ENG/COMP SCI](#page-0-0) 2S03 Principles of Programming Dr. R. Khedri

### Using Objects [Introduction to the object model](#page-4-0) [Objects, ref. values and ref. variables](#page-7-0)

Reference variable

- A class is a "blueprint" for creating objects that have properties and behaviour defined by the class
- The term instance is often used as a synonym for an object
- There is only one CD class, but we can create several CD objects
- When we create an object from a class, we get a reference value for the newly-created object
- Each object of a class is uniq[ue](#page-6-0) 不良 医不良 医下  $\Omega$

(Slide 8 of 57)

**SFWR** [ENG/COMP SCI](#page-0-0) 2S03 Principles of Programming

Dr. R. Khedri

[Intro. & Learning](#page-2-0) **Objectives** 

[Introduction to the](#page-4-0) object model

[Abstractions, classes](#page-4-0) and objects

Objects, reference [values and reference](#page-7-0) variables

[The new operator](#page-10-0) [Using objects](#page-12-0) [Object state](#page-15-0)

[Strings](#page-18-0)

<span id="page-7-0"></span>[Manipulating](#page-35-0) references

#### Using Objects [Introduction to the object model](#page-4-0) [Objects, ref. values and ref. variables](#page-7-0)

- The identity of the object is indicated by the reference value
- A reference variable (or reference) is a variable that can store a reference value of an object
- References are analogous to variables of primitive data types
- We manipulate an object via a reference that holds the reference value of the object

**SFWR** [ENG/COMP SCI](#page-0-0) 2S03 Principles of Programming

(Slide 9 of 57)

Dr. R. Khedri

[Intro. & Learning](#page-2-0) **Objectives** 

[Introduction to the](#page-4-0) object model

[Abstractions, classes](#page-4-0) and objects

Objects, reference [values and reference](#page-7-0) variables

[The new operator](#page-10-0) [Using objects](#page-12-0) [Object state](#page-15-0)

[Strings](#page-18-0)

[Manipulating](#page-35-0) references

<span id="page-8-0"></span>[Primitive values as](#page-47-0) objects

K ロ > R (ラ > R 코 > R 로 > H 로  $000$ 

Dr. R. Khedri [SFWR ENG/COMP SCI 2S03 Principles of Programming](#page-0-0)

## Using Objects [Introduction to the object model](#page-4-0) [Objects, ref. values and ref. variables](#page-7-0)

Reference variable declaration

- It is used to declare a reference variable
- It specifies the name of the reference and its reference type
- A class is a reference type
- References can only refer to objects of the specified class

CD favouriteAlbum;

A memory is allocated for the reference favouriteAlbum to store the reference value o[f a](#page-8-0) [C](#page-10-0)[D](#page-8-0) [o](#page-9-0)[b](#page-10-0)[j](#page-6-0)[ec](#page-7-0)[t](#page-9-0)  $OQ$  (Slide 10 of 57)

**SFWR** [ENG/COMP SCI](#page-0-0) 2S03 Principles of Programming

Dr. R. Khedri

[Intro. & Learning](#page-2-0) **Objectives** 

[Introduction to the](#page-4-0) object model

[Abstractions, classes](#page-4-0) and objects

Objects, reference [values and reference](#page-7-0) variables

[The new operator](#page-10-0) [Using objects](#page-12-0) [Object state](#page-15-0)

[Strings](#page-18-0)

<span id="page-9-0"></span>[Manipulating](#page-35-0) references

Using Objects [Introduction to the object model](#page-4-0) [The new operator](#page-10-0)

- No object is created as a result of declaring a reference
- To create an object of the class CD:

#### new CD();

- $\bullet$  new CD(); has two parts:
	- The operator new
	- $\bullet$  A constructor call: CD () It specifies the name of the classt  $+$  specifies a list of parameter values
- The operator new
	- creates an object of class CD
	- returns the reference value of the new object
- The constructor call can be used to initialize the field variables in the new object イロト イタト イラト イラト  $000$

**SFWR** [ENG/COMP SCI](#page-0-0) 2S03 Principles of Programming Dr. R. Khedri [Intro. & Learning](#page-2-0) **Objectives** [Introduction to the](#page-4-0) object model

(Slide 11 of 57)

[Abstractions, classes](#page-4-0) and objects

Objects, reference [values and reference](#page-7-0) variables

[The new operator](#page-10-0)

[Using objects](#page-12-0) [Object state](#page-15-0)

[Strings](#page-18-0)

[Manipulating](#page-35-0) references

<span id="page-10-0"></span>[Primitive values as](#page-47-0) objects

Dr. R. Khedri [SFWR ENG/COMP SCI 2S03 Principles of Programming](#page-0-0)

Using Objects [Introduction to the object model](#page-4-0) [The new operator](#page-10-0)

Often we combine the declaration of a reference and the creation of an object

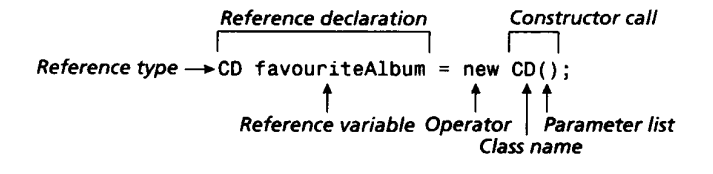

The fields title and noOfTracks have the values null and 0 respectively

(Slide 12 of 57)

**SFWR** [ENG/COMP SCI](#page-0-0) 2S03 Principles of Programming

Dr. R. Khedri

[Intro. & Learning](#page-2-0) **Objectives** 

[Introduction to the](#page-4-0) object model

[Abstractions, classes](#page-4-0) and objects

Objects, reference [values and reference](#page-7-0) variables

[The new operator](#page-10-0)

[Using objects](#page-12-0) [Object state](#page-15-0)

[Strings](#page-18-0)

[Manipulating](#page-35-0) references

[Primitive values as](#page-47-0) objects

イロン イ母ン イミン イミン  $\equiv$  $OQ$ 

Dr. R. Khedri [SFWR ENG/COMP SCI 2S03 Principles of Programming](#page-0-0)

Using Objects [Introduction to the object model](#page-4-0) [Using objects](#page-12-0)

- After an object has been created, a reference that refers to the object can be used to send messages to the object
- Messages take the form of a method call in Java
- A method call to an object specifies:
	- the reference to the receiving object
	- **a** the name of the method that is to be executed
	- any other information (in a parameter list)
- The class of the referred object must define the method that is called イロト イタト イチト イチトー

**SFWR** [ENG/COMP SCI](#page-0-0) 2S03 Principles of Programming

(Slide 13 of 57)

Dr. R. Khedri

[Intro. & Learning](#page-2-0) **Objectives** 

[Introduction to the](#page-4-0) object model

[Abstractions, classes](#page-4-0) and objects

Objects, reference [values and reference](#page-7-0) variables

[The new operator](#page-10-0)

[Using objects](#page-12-0) [Object state](#page-15-0)

**[Strings](#page-18-0)** 

[Manipulating](#page-35-0) references

[Primitive values as](#page-47-0) objects

 $\equiv$ Dr. R. Khedri [SFWR ENG/COMP SCI 2S03 Principles of Programming](#page-0-0)

<span id="page-12-0"></span> $000$ 

## Using Objects [Introduction to the object model](#page-4-0) [Using objects](#page-12-0)

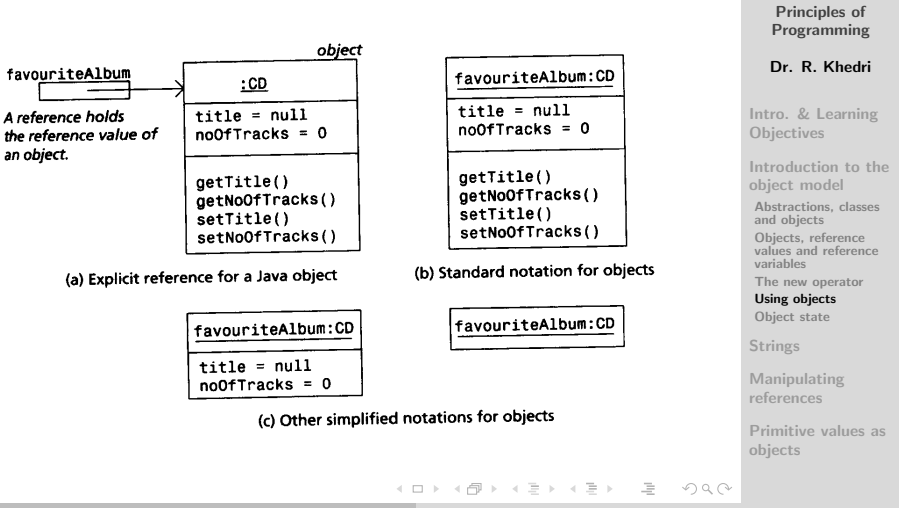

Dr. R. Khedri [SFWR ENG/COMP SCI 2S03 Principles of Programming](#page-0-0)

(Slide 14 of 57)

SFWR [ENG/COMP SCI](#page-0-0) 2S03

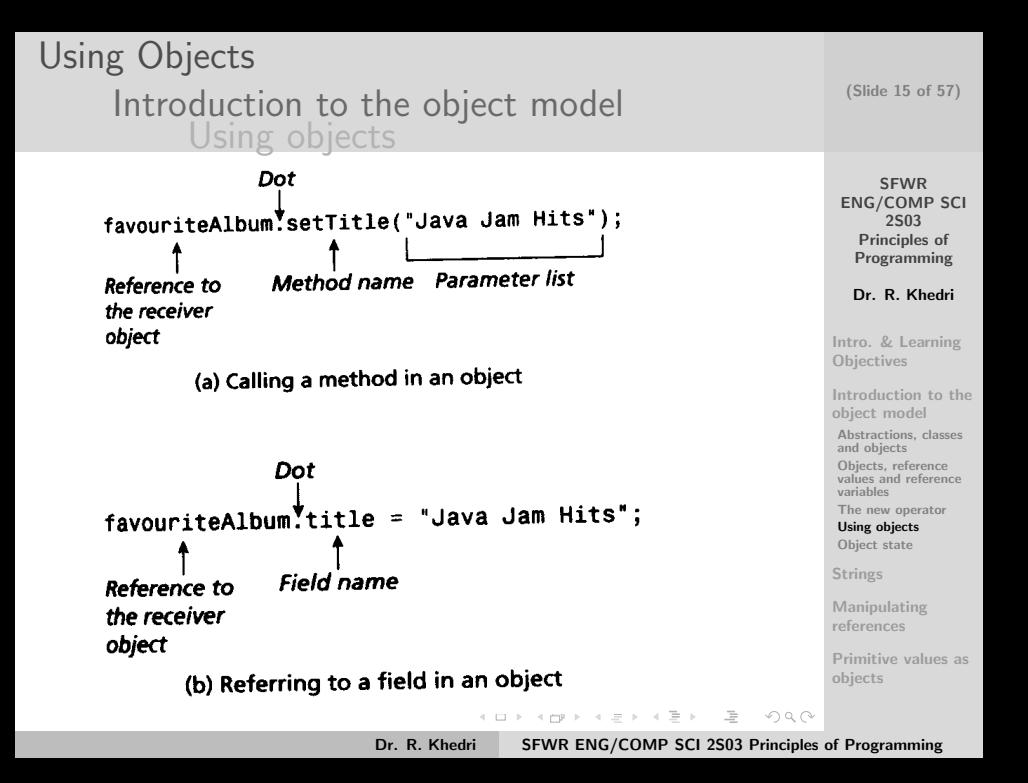

Using Objects [Introduction to the object model](#page-4-0) [Object state](#page-15-0)

- Each object has its own copy of field variables
- The fields of different objects of class CD can have different values
- The behaviour of an object is given by the instance methods
- The code that constitutes a method declaration is called a method implementation
- Objects of the same class share method implementations K ロンド (長) > ((足) > ((足) > () (足)

**SFWR** [ENG/COMP SCI](#page-0-0) 2S03 Principles of Programming Dr. R. Khedri

(Slide 16 of 57)

[Intro. & Learning](#page-2-0) **Objectives** 

[Introduction to the](#page-4-0) object model

[Abstractions, classes](#page-4-0) and objects

Objects, reference [values and reference](#page-7-0) variables

[The new operator](#page-10-0)

[Using objects](#page-12-0)

[Object state](#page-15-0)

[Strings](#page-18-0)

[Manipulating](#page-35-0) references

[Primitive values as](#page-47-0) objects

Dr. R. Khedri [SFWR ENG/COMP SCI 2S03 Principles of Programming](#page-0-0)

<span id="page-15-0"></span> $OQ$ 

#### Using Objects [Introduction to the object model](#page-4-0) [Object state](#page-15-0)

Figure: Object state

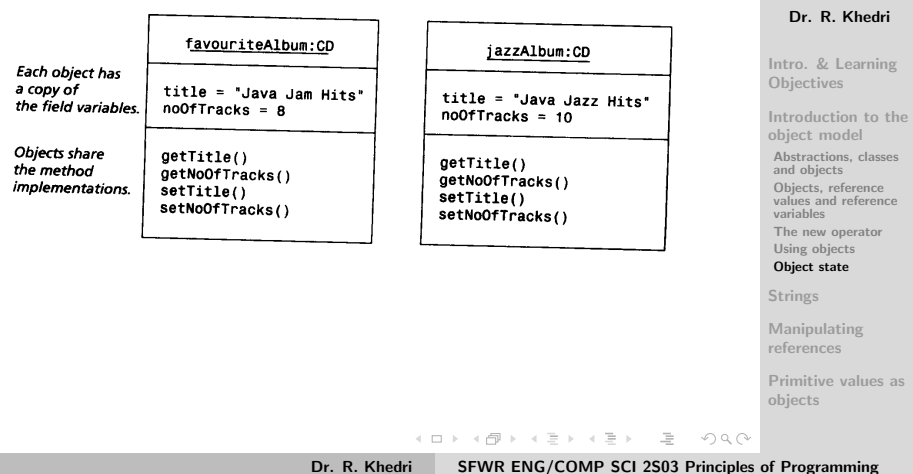

(Slide 17 of 57)

SFWR [ENG/COMP SCI](#page-0-0) 2S03 Principles of Programming

<span id="page-17-0"></span>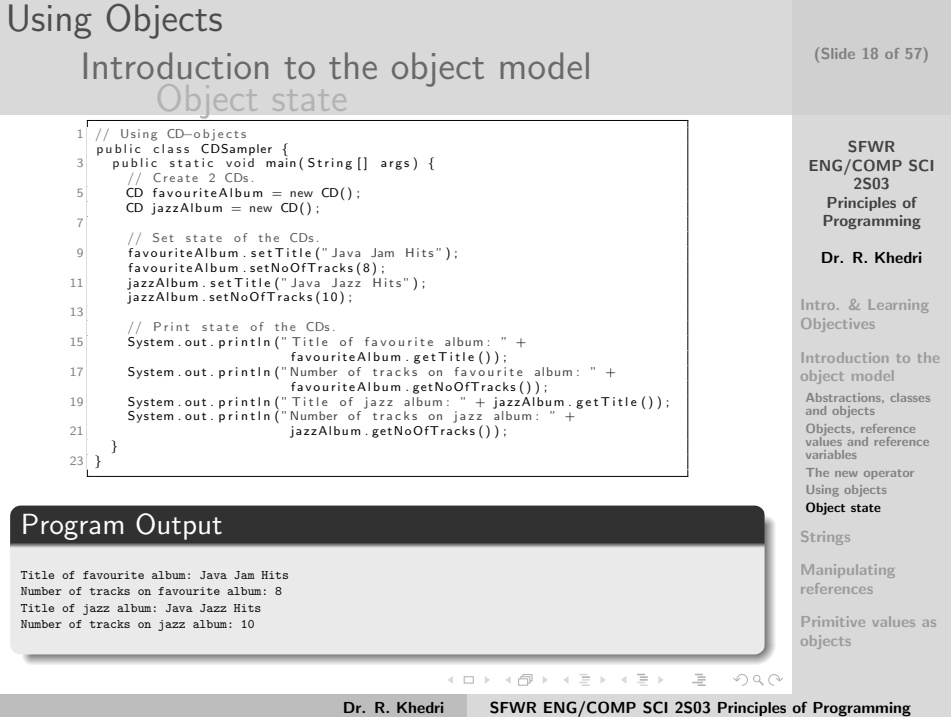

### Using Objects **[Strings](#page-18-0)** [Characters and strings](#page-18-0)

- In programming languages, text is usually a sequence of characters and is called a text string, or just string
- Java provides a primitive data type char
- Java provides a pre-defined class String
- Each character is represented by an integer value called the code number
- Java uses a standard called Unicode to represent characters
- This standard assigns a unique code number for each character

(Slide 19 of 57)

**SFWR** [ENG/COMP SCI](#page-0-0) 2S03 Principles of Programming

Dr. R. Khedri

[Intro. & Learning](#page-2-0) **Objectives** 

[Introduction to the](#page-4-0) object model

#### [Strings](#page-18-0)

[Characters and strings](#page-18-0) [Character literals](#page-20-0)

[Character variables](#page-22-0) and arithmetic expressions [String literals](#page-24-0) [String concatenation](#page-26-0) [Creating string objects](#page-28-0) [String comparison](#page-30-0) [Methods from the](#page-31-0) String class

<span id="page-18-0"></span>[Manipulating](#page-35-0) references

### Using Objects **[Strings](#page-18-0)** [Characters and strings](#page-18-0)

- The char data type represents the code number of each character as a 16-bit integer value
- We can represent  $2^{16}$  characters in the data type
- We can represent the characters found in most of the languages in the world
- The Unicode values are usually specified as hexadecimal numbers

#### Example

- $\bullet$  The letter 'a' has the Unicode value  $\setminus$ u0061
- $\bullet$  The digit '0' has the Unicode value  $\setminus 00030$
- $\bullet$  The character '?' has the Unicode value  $\u20$ ac

(Slide 20 of 57)

**SFWR** [ENG/COMP SCI](#page-0-0) 2S03 Principles of Programming

Dr. R. Khedri

[Intro. & Learning](#page-2-0) **Objectives** 

[Introduction to the](#page-4-0) object model

#### [Strings](#page-18-0)

#### [Characters and strings](#page-18-0)

[Character literals](#page-20-0) [Character variables](#page-22-0) and arithmetic expressions [String literals](#page-24-0) [String concatenation](#page-26-0) [Creating string objects](#page-28-0) [String comparison](#page-30-0) [Methods from the](#page-31-0) String class

[Manipulating](#page-35-0) references

<span id="page-19-0"></span>[Primitive values as](#page-47-0)

## Using Objects **[Strings](#page-18-0)** [Character literals](#page-20-0)

- In Java, we can write a character as a char value
- $\bullet$  The letter a can be written as 'a' or '\u0061'
- Without the single quotes, the character a alone will be interpreted as a one-letter name
- $\bullet$  The single quote ' by a backslash  $\setminus$  are needed
- $\bullet$  The backslash character  $\setminus$  is used to "escape" the special meaning of a character

(Slide 21 of 57)

SFWR [ENG/COMP SCI](#page-0-0) 2S03 Principles of Programming

Dr. R. Khedri

[Intro. & Learning](#page-2-0) **Objectives** 

[Introduction to the](#page-4-0) object model

#### [Strings](#page-18-0)

[Characters and strings](#page-18-0)

[Character literals](#page-20-0) [Character variables](#page-22-0) and arithmetic expressions [String literals](#page-24-0) [String concatenation](#page-26-0) [Creating string objects](#page-28-0)

[String comparison](#page-30-0) [Methods from the](#page-31-0) String class

<span id="page-20-0"></span>[Manipulating](#page-35-0) references

### Using Objects **[Strings](#page-18-0)** [Character literals](#page-20-0)

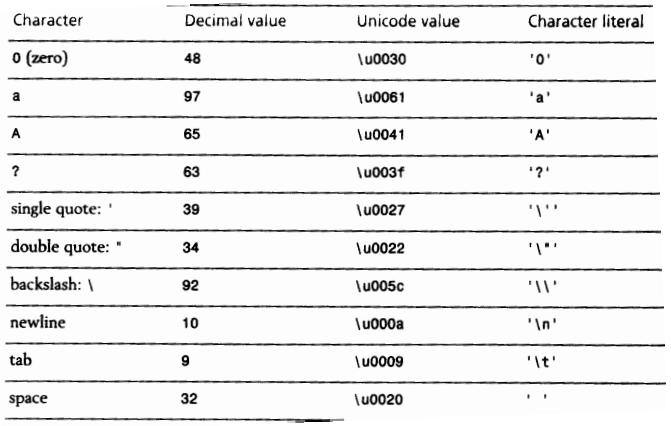

(Slide 22 of 57)

SFWR [ENG/COMP SCI](#page-0-0) 2S03 Principles of Programming Dr. R. Khedri

[Intro. & Learning](#page-2-0) Objectives

[Introduction to the](#page-4-0) object model

[Strings](#page-18-0)

[Characters and strings](#page-18-0)

[Character literals](#page-20-0) [Character variables](#page-22-0)

and arithmetic expressions [String literals](#page-24-0) [String concatenation](#page-26-0) [Creating string objects](#page-28-0) [String comparison](#page-30-0) [Methods from the](#page-31-0) String class

[Manipulating](#page-35-0) references

<span id="page-21-0"></span>[Primitive values as](#page-47-0) objects

Dr. R. Khed[ri](#page-20-0) [SFWR ENG/COMP SCI 2S03 Principles of Programming](#page-0-0)

#### Using Objects **[Strings](#page-18-0)** [Character var. and arith. expressions](#page-22-0)

- A character literal has the data type char
- We can declare variables that can store characters char newline  $=$  '\n', tab  $=$  '\u0009'; char char1, char2, char3, char4; char1 = char4 = 'a'; char2 = char3 = 'b';
- A character can be an integer operand in an arithmetic expression (as it is represented by integer):

**int number = '5' - '0';** 53 - 48 gives 5

int sumCodeNumbers = char1 + char2 + char3 +  $char4: 97+98+98+97$  gives 390 (Slide 23 of 57)

**SFWR** [ENG/COMP SCI](#page-0-0) 2S03 Principles of Programming

Dr. R. Khedri

[Intro. & Learning](#page-2-0) **Objectives** 

[Introduction to the](#page-4-0) object model

#### [Strings](#page-18-0)

[Characters and strings](#page-18-0) [Character literals](#page-20-0)

[Character variables](#page-22-0) and arithmetic expressions

[String literals](#page-24-0) [String concatenation](#page-26-0) [Creating string objects](#page-28-0) [String comparison](#page-30-0) [Methods from the](#page-31-0) String class

<span id="page-22-0"></span>[Manipulating](#page-35-0) references

Using Objects **[Strings](#page-18-0)** [Character var. and arith. expressions](#page-22-0)

- $[a, \dots, z]$ ,  $[A, \dots, Z]$ , and  $[0, \dots, 9]$  are numbered consecutively in the Unicode standard
- We can compare characters and it is the code numbers that are actually compared:

boolean test $1 = (char1 == char4);$ 

Analogous to character literals, we can define string literals

(Slide 24 of 57)

SFWR [ENG/COMP SCI](#page-0-0) 2S03 Principles of Programming

Dr. R. Khedri

[Intro. & Learning](#page-2-0) **Objectives** 

[Introduction to the](#page-4-0) object model

[Strings](#page-18-0)

[Characters and strings](#page-18-0) [Character literals](#page-20-0)

[Character variables](#page-22-0) and arithmetic expressions

[String literals](#page-24-0) [String concatenation](#page-26-0) [Creating string objects](#page-28-0) [String comparison](#page-30-0) [Methods from the](#page-31-0) String class

<span id="page-23-0"></span>[Manipulating](#page-35-0) references

Using Objects **[Strings](#page-18-0)** [String literals](#page-24-0)

- A string literals is defined by enclosing a sequence of characters in double quotes "
- String literals are objects of the class String
- The string literal "abba" is a String object
- This object stores the characters as a sequence
- Any double quotes " that actually occur in a string must be escaped with a backslash z
- String literals cannot span more than one line in the source code

(Slide 25 of 57)

SFWR [ENG/COMP SCI](#page-0-0) 2S03 Principles of Programming

Dr. R. Khedri

[Intro. & Learning](#page-2-0) **Objectives** 

[Introduction to the](#page-4-0) object model

#### [Strings](#page-18-0)

[Characters and strings](#page-18-0) [Character literals](#page-20-0) [Character variables](#page-22-0) and arithmetic expressions

[String literals](#page-24-0) [String concatenation](#page-26-0) [Creating string objects](#page-28-0) [String comparison](#page-30-0) [Methods from the](#page-31-0) String class

[Manipulating](#page-35-0) references

<span id="page-24-0"></span>[Primitive values as](#page-47-0)

objects Dr. R. Khed[ri](#page-23-0) [SFWR ENG/COMP SCI 2S03 Principles of Programming](#page-0-0)

## Using Objects **[Strings](#page-18-0)** [String literals](#page-24-0)

"Welcome to Forevereverland"

String literal

..

٠,٠ 

--\*A st span \*Wrap (Slide 26 of 57)

SFWR [ENG/COMP SCI](#page-0-0) 2S03 Principles of Programming

Dr. R. Khedri

[Intro. & Learning](#page-2-0) Objectives

[Introduction to the](#page-4-0) object model

ers and strings er literals er variables ametic.  $\overline{\text{m}}$ 

terals oncatenation string objects omparison s from the lacc.

lating ces

<span id="page-25-0"></span>re values as

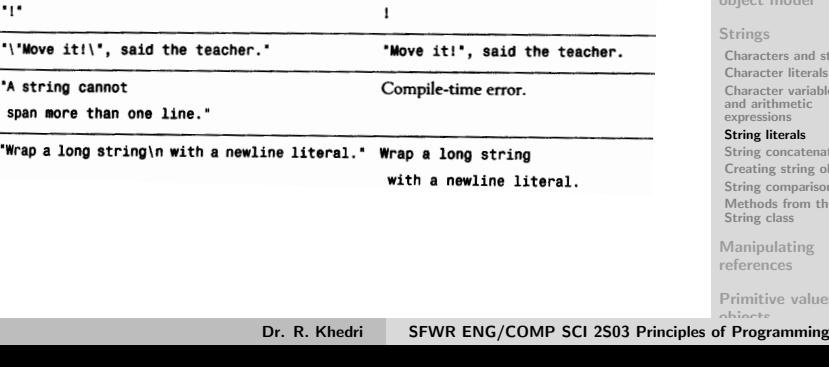

Printout

sentation.

Welcome to Forevereverland

The empty string has no visible repre-

## Using Objects **[Strings](#page-18-0)** [String concatenation](#page-26-0)

We can declare variables of class String that can refer to string literals

String firstName  $=$  "John", lastName  $=$  "Eriksen";

- The character sequence in a String object cannot be modified
- Seemingly modifying the string in a String object actually result in a new String object
- $\bullet$  The binary operator  $+$  is used for concatenating two strings

String fullName = firstName + " $\cdot$ " + lastName;

(Slide 27 of 57)

Programming Dr. R. Khedri

[Intro. & Learning](#page-2-0) **Objectives** 

[Introduction to the](#page-4-0) object model

[Strings](#page-18-0)

[Characters and strings](#page-18-0) [Character literals](#page-20-0) [Character variables](#page-22-0) and arithmetic expressions [String literals](#page-24-0)

[String concatenation](#page-26-0)

[Creating string objects](#page-28-0) [String comparison](#page-30-0) [Methods from the](#page-31-0) String class

[Manipulating](#page-35-0) references

<span id="page-26-0"></span>[Primitive values as](#page-47-0) objects

Dr. R. Khed[ri](#page-25-0) [SFWR ENG/COMP SCI 2S03 Principles of Programming](#page-0-0)

### Using Objects **[Strings](#page-18-0)** [String concatenation](#page-26-0)

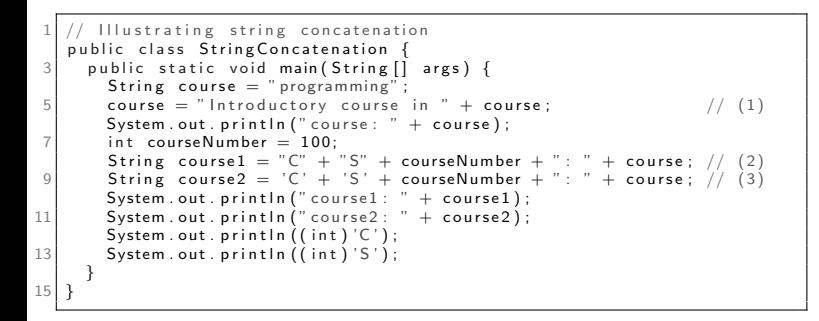

#### Program Output course: Introductory course in programming course1: CS100: Introductory course in programming course2: 250: Introductory course in programming 67 83

(Slide 28 of 57)

SFWR [ENG/COMP SCI](#page-0-0) 2S03 Principles of Programming

Dr. R. Khedri

[Intro. & Learning](#page-2-0) **Objectives** 

[Introduction to the](#page-4-0) object model

#### [Strings](#page-18-0)

[Characters and strings](#page-18-0) [Character literals](#page-20-0) [Character variables](#page-22-0) and arithmetic expressions [String literals](#page-24-0) [String concatenation](#page-26-0)

[Creating string objects](#page-28-0) [String comparison](#page-30-0) [Methods from the](#page-31-0) String class

[Manipulating](#page-35-0) references

<span id="page-27-0"></span>[Primitive values as](#page-47-0)

objects Dr. R. Khed[ri](#page-26-0) [SFWR ENG/COMP SCI 2S03 Principles of Programming](#page-0-0)

## Using Objects **[Strings](#page-18-0)** [Creating string objects](#page-28-0)

- Specification of a string literal in the program creation of a String object
- The reference value of this object can be assigned to a String reference variable: String star  $=$  "madonna";
- If several reference variables are assigned the same string literal, they are aliases **String singer**  $=$  **"madonna";** The reference singer is the same as star
- Another way of creating String objects is by using the new operator

String newSinger  $=$  new String("madonna"); (1) String artist = new String(newSinger);  $(2)$  (Slide 29 of 57)

**SFWR** [ENG/COMP SCI](#page-0-0) 2S03 Principles of Programming

Dr. R. Khedri

[Intro. & Learning](#page-2-0) **Objectives** 

[Introduction to the](#page-4-0) object model

```
Strings
Characters and strings
 Character literals
 Character variables
 and arithmetic
 expressions
String literals
 String concatenation
 Creating string objects
```
[String comparison](#page-30-0) [Methods from the](#page-31-0) String class

<span id="page-28-0"></span>[Manipulating](#page-35-0) references

## Using Objects **[Strings](#page-18-0)** [Creating string objects](#page-28-0)

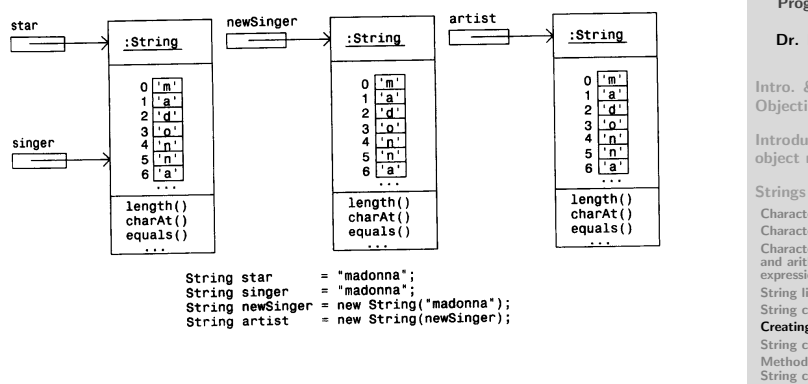

**SFWR** [ENG/COMP SCI](#page-0-0) 2S03

(Slide 30 of 57)

Principles of Programming

Dr. R. Khedri

[Intro. & Learning](#page-2-0) **Objectives** 

[Introduction to the](#page-4-0) object model

[Characters and strings](#page-18-0) [Character literals](#page-20-0) [Character variables](#page-22-0) and arithmetic expressions [String literals](#page-24-0) [String concatenation](#page-26-0)

#### [Creating string objects](#page-28-0)

[String comparison](#page-30-0) [Methods from the](#page-31-0) String class

<span id="page-29-0"></span>[Manipulating](#page-35-0) references

## Using Objects **[Strings](#page-18-0)** [String comparison](#page-30-0)

- Comparison of strings is based on lexicographical order
- The method compareTo() in the String class can be used to compare strings
- We call this method on one string and send the second string as a parameter in the method call

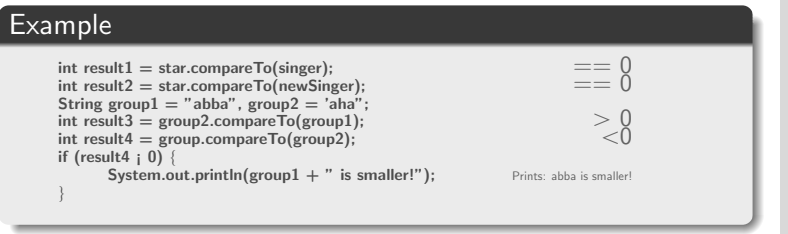

**SFWR** [ENG/COMP SCI](#page-0-0) 2S03 Principles of Programming

(Slide 31 of 57)

Dr. R. Khedri

[Intro. & Learning](#page-2-0) **Objectives** 

[Introduction to the](#page-4-0) object model

```
Strings
Characters and strings
Character literals
Character variables
 and arithmetic
expressions
String literals
String concatenation
Creating string objects
String comparison
Methods from the
String class
Manipulating
```
references

<span id="page-30-0"></span>[Primitive values as](#page-47-0) objects

Dr. R. Khed[ri](#page-29-0) [SFWR ENG/COMP SCI 2S03 Principles of Programming](#page-0-0)

### Using Objects **[Strings](#page-18-0)** [Methods from the String class](#page-31-0)

(Slide 32 of 57)

<span id="page-31-0"></span>SFWR [ENG/COMP SCI](#page-0-0) 2S03 Principles of

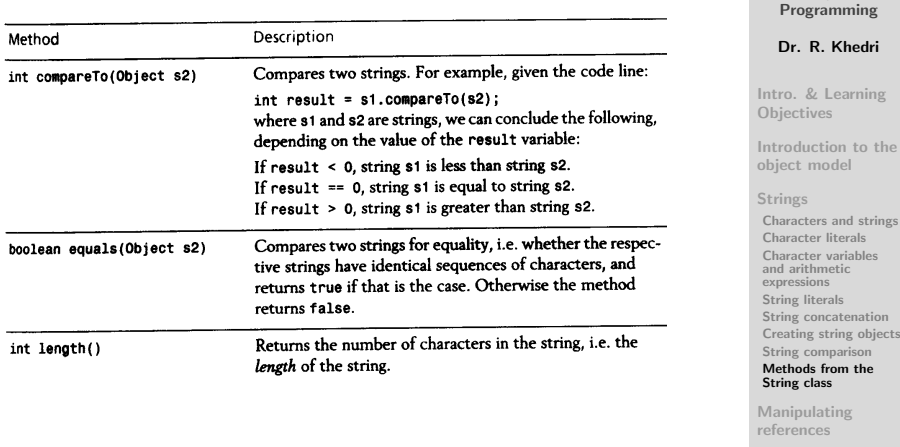

#### Using Objects **[Strings](#page-18-0)** [Methods from the String class](#page-31-0)

(Slide 33 of 57)

<span id="page-32-0"></span>SFWR [ENG/COMP SCI](#page-0-0) 2S03

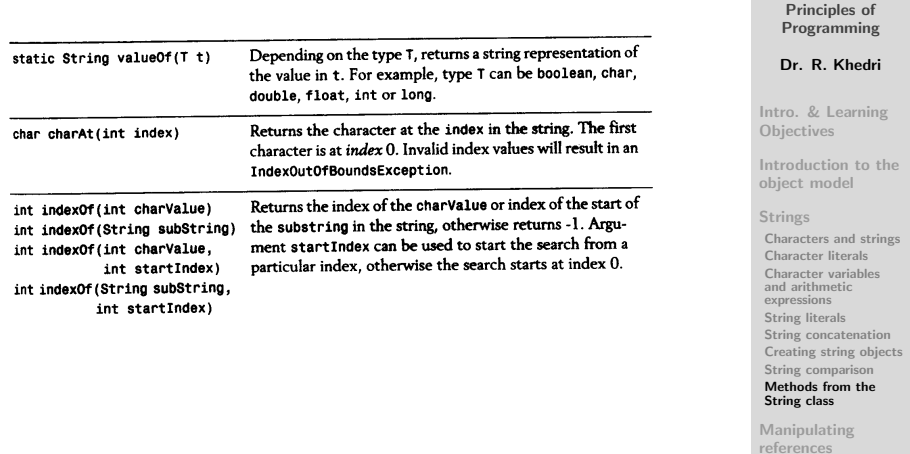

#### Using Objects **[Strings](#page-18-0)** [Methods from the String class](#page-31-0)

(Slide 34 of 57)

SFWR [ENG/COMP SCI](#page-0-0) 2S03 Principles of

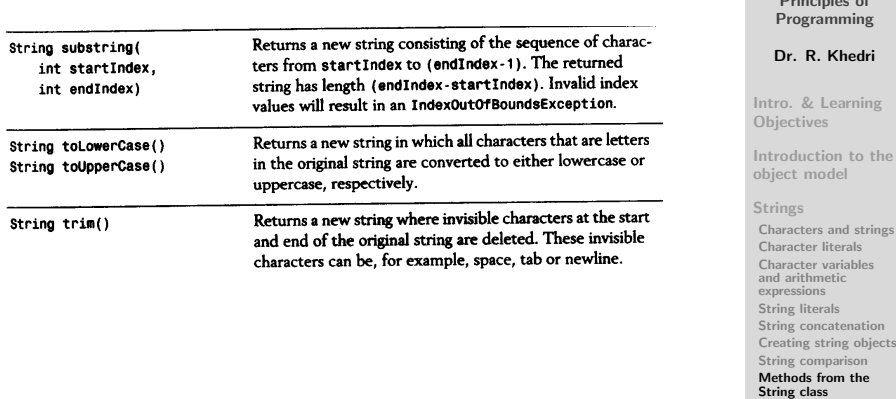

<span id="page-33-0"></span>[Manipulating](#page-35-0) references

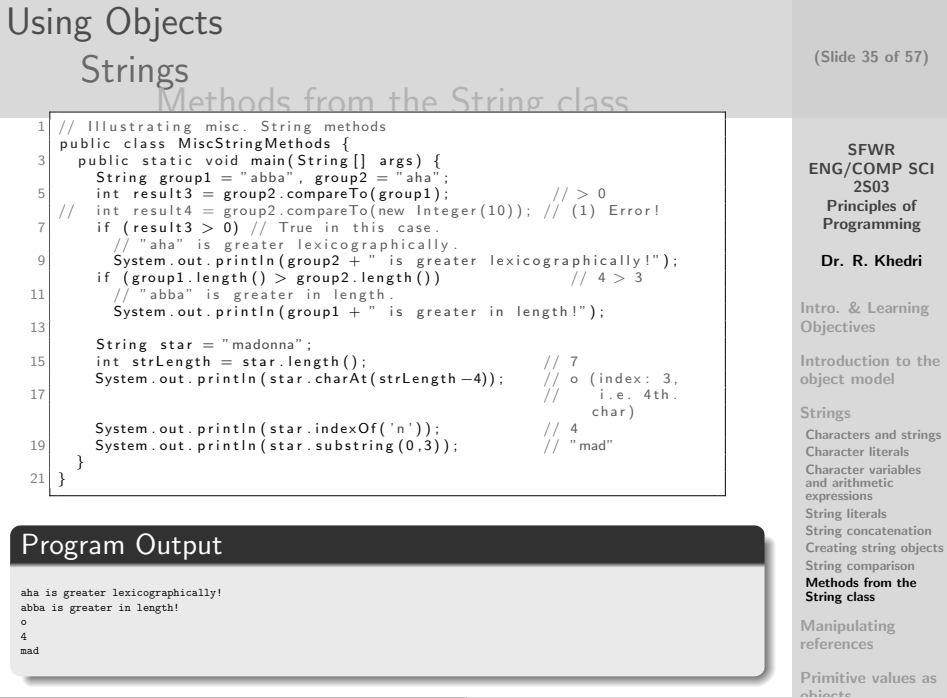

<span id="page-34-0"></span>objects Dr. R. Khed[ri](#page-33-0) [SFWR ENG/COMP SCI 2S03 Principles of Programming](#page-0-0)

### Using Objects [Manipulating references](#page-35-0) [Reference types and variables](#page-35-0)

- A reference value identifies an object in the computer's memory
- A Java object can only be referenced by its reference value
- A class defines a data type called a reference type
- A reference variable of a specific reference type can only store reference values of objects of that reference type
- We can change the reference value stored in a reference variable イロメ イ部メ イヨメ イヨメー

(Slide 36 of 57)

**SFWR** [ENG/COMP SCI](#page-0-0) 2S03 Principles of Programming

Dr. R. Khedri

[Intro. & Learning](#page-2-0) **Objectives** 

[Introduction to the](#page-4-0) object model

[Strings](#page-18-0)

[Manipulating](#page-35-0) references

[Reference types and](#page-35-0) variables

[Aliases](#page-36-0) [The null literal](#page-38-0) [Comparing objects](#page-40-0)

[Primitive values as](#page-47-0) objects

Dr. R. Khedri [SFWR ENG/COMP SCI 2S03 Principles of Programming](#page-0-0)

 $\equiv$ 

<span id="page-35-0"></span> $\Omega$ 

Using Objects [Manipulating references](#page-35-0) [Aliases](#page-36-0)

- The same reference value can be assigned to several reference variables
- What happens when a reference value is assigned to several reference variables?
	- these variables are called aliases for the object identified by the reference value stored in them
	- an object can be manipulated by any of its aliases

(Slide 37 of 57)

**SFWR** [ENG/COMP SCI](#page-0-0) 2S03 Principles of Programming

Dr. R. Khedri

[Intro. & Learning](#page-2-0) **Objectives** 

[Introduction to the](#page-4-0) object model

[Strings](#page-18-0)

[Manipulating](#page-35-0) references

[Reference types and](#page-35-0) variables

[Aliases](#page-36-0) [The null literal](#page-38-0) [Comparing objects](#page-40-0)

<span id="page-36-0"></span>[Primitive values as](#page-47-0) objects

K ロ > K @ > K 호 > K 호 > H 호 +  $\Omega$ 

#### Using Objects [Manipulating references](#page-35-0) [Aliases](#page-36-0)

Reference variables star and singer are aliases for the same String object

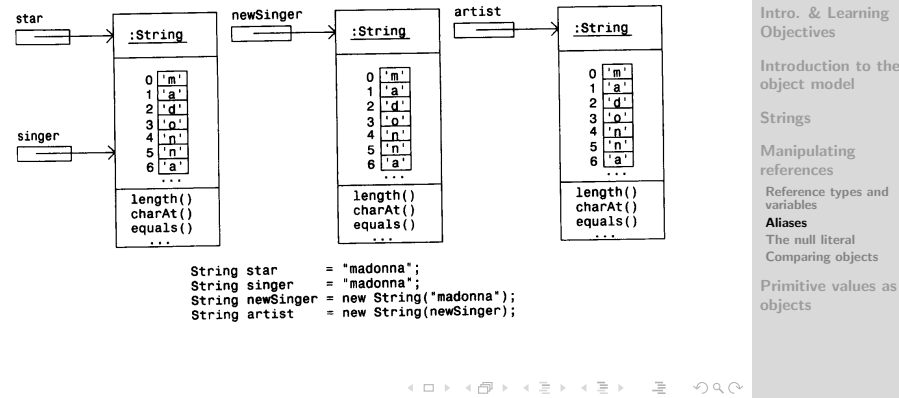

Dr. R. Khedri [SFWR ENG/COMP SCI 2S03 Principles of Programming](#page-0-0)

SFWR [ENG/COMP SCI](#page-0-0) 2S03 Principles of Programming

Dr. R. Khedri

(Slide 38 of 57)

<span id="page-37-0"></span>[Introduction to the](#page-4-0)

### Using Objects [Manipulating references](#page-35-0) [The null literal](#page-38-0)

- The literal null is a special reference value
- It can be assigned to any reference variable
- null indicates that the reference variable does not refer to any object
- After assignment of null to a reference, the object previously referred to will no longer be available via this reference
- If we use a reference that has the value null, a runtime error (NullPointerException) [can](#page-37-0) [o](#page-39-0)[c](#page-37-0)[cu](#page-38-0)[r](#page-39-0) イロメ イ部メ イヨメ イヨメー  $\equiv$  $\Omega$

Dr. R. Khedri [SFWR ENG/COMP SCI 2S03 Principles of Programming](#page-0-0)

(Slide 39 of 57)

**SFWR** [ENG/COMP SCI](#page-0-0) 2S03 Principles of Programming

Dr. R. Khedri

[Intro. & Learning](#page-2-0) **Objectives** 

[Introduction to the](#page-4-0) object model

[Strings](#page-18-0)

<span id="page-38-0"></span>[Manipulating](#page-35-0) references [Reference types and](#page-35-0) variables [Aliases](#page-36-0) [The null literal](#page-38-0) [Comparing objects](#page-40-0)

#### Using Objects [Manipulating references](#page-35-0) [The null literal](#page-38-0)

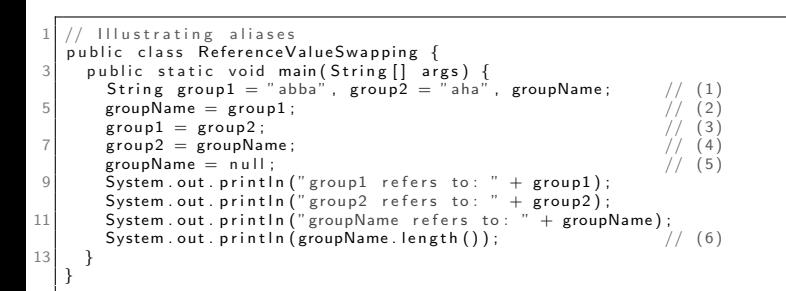

#### Program Output

group1 refers to: aha group2 refers to: abba groupName refers to: null Exception in thread "main" java.lang.NullPointerException at ReferenceValueSwapping.main(ReferenceValueSwapping.java:12)

**SFWR** [ENG/COMP SCI](#page-0-0) 2S03 Principles of Programming Dr. R. Khedri

(Slide 40 of 57)

[Intro. & Learning](#page-2-0) **Objectives** 

[Introduction to the](#page-4-0) object model

[Strings](#page-18-0)

[Manipulating](#page-35-0) references [Reference types and](#page-35-0) variables [Aliases](#page-36-0) [The null literal](#page-38-0) [Comparing objects](#page-40-0)

[Primitive values as](#page-47-0) objects

Dr. R. Khedri [SFWR ENG/COMP SCI 2S03 Principles of Programming](#page-0-0)

 $\equiv$ 

<span id="page-39-0"></span> $\Omega$ 

イロン イ押ン イヨン イヨン

- In String comparison, we had value equality and reference equality
- We can now generalize these comparison to other objects
- What does it mean if we say that two cars are equal?
- To compare objects for value equality, the class must provide its own implementation of the equals() method

(Slide 41 of 57)

**SFWR** [ENG/COMP SCI](#page-0-0) 2S03 Principles of Programming

Dr. R. Khedri

[Intro. & Learning](#page-2-0) **Objectives** 

[Introduction to the](#page-4-0) object model

[Strings](#page-18-0)

[Manipulating](#page-35-0) references [Reference types and](#page-35-0) variables [Aliases](#page-36-0) [The null literal](#page-38-0) [Comparing objects](#page-40-0)

<span id="page-40-0"></span>[Primitive values as](#page-47-0) objects

K ロ > K @ > K 호 > K 호 > H 호 +  $\Omega$ Dr. R. Khedri [SFWR ENG/COMP SCI 2S03 Principles of Programming](#page-0-0)

- This method has a special position in Java, and is used for comparing two objects for value equality
- The equals () method must check that it is meaningful to compare the two objects for value equality (use  $\langle$ obj $>$  instanceof  $\langle$ Class $>$ )
- The class String implements its own equals ()
- $\bullet$  The operator  $==$  can be used to determine whether two references are aliases
- $\bullet ==$  compares the reference values stored in the references K ロ > K @ > K 호 > K 호 > H 호 +

**SFWR** [ENG/COMP SCI](#page-0-0) 2S03 Principles of Programming

(Slide 42 of 57)

Dr. R. Khedri

[Intro. & Learning](#page-2-0) **Objectives** 

[Introduction to the](#page-4-0) object model

[Strings](#page-18-0)

 $\Omega$ 

[Manipulating](#page-35-0) references [Reference types and](#page-35-0) variables [Aliases](#page-36-0) [The null literal](#page-38-0) [Comparing objects](#page-40-0)

[Primitive values as](#page-47-0) objects

Dr. R. Khedri [SFWR ENG/COMP SCI 2S03 Principles of Programming](#page-0-0)

Back to the previous program ...

```
Illustrating aliases
 2 public class ReferenceValueSwapping {
      public static void main (String [] args) {
 4 String group 1 = "abba", group 2 = "aha", group Name; // (1)<br>
\frac{1}{2} \frac{1}{2} \frac{1}{2}\gamma roupName = \gamma roup1 :
 6 \qquad \text{group } 1 = \text{group } 2;
        group2 = groupName;<br>groupName = null: // (4)
 8 groupName = null:
        System . out . println ("group1 refers to: " + group1);
10 System . out . println ("group2 refers to: " + group2);
        System . out . println ("groupName refers to: " + groupName);<br>System . out . println (groupName length ()); \frac{1}{16}12 System . out . println (groupName . length ());
      }
14 }
```
SFWR [ENG/COMP SCI](#page-0-0) 2S03 Principles of Programming Dr. R. Khedri [Intro. & Learning](#page-2-0) **Objectives** 

(Slide 43 of 57)

[Introduction to the](#page-4-0) object model

[Strings](#page-18-0)

[Manipulating](#page-35-0) references [Reference types and](#page-35-0) variables [Aliases](#page-36-0) [The null literal](#page-38-0) [Comparing objects](#page-40-0)

[Primitive values as](#page-47-0) objects

イロメ イ部メ イヨメ イヨメー  $\equiv$  $\Omega$ 

Dr. R. Khedri [SFWR ENG/COMP SCI 2S03 Principles of Programming](#page-0-0)

2S03 Principles of Programming aroup1 aroup1 :String :String Dr. R. Khedri "abba" "abba" [Intro. & Learning](#page-2-0) groupName groupName **Objectives** [Introduction to the](#page-4-0)  $null$ object model group2 [Strings](#page-18-0) group2 :String :String [Manipulating](#page-35-0) references "aha" "aha" [Reference types and](#page-35-0) variables After (2) After (1) [Aliases](#page-36-0) [The null literal](#page-38-0) group1 and groupName are aliases [Comparing objects](#page-40-0) [Primitive values as](#page-47-0) objects K ロ > K @ > K 호 > K 호 > H 호 -

Dr. R. Khedri [SFWR ENG/COMP SCI 2S03 Principles of Programming](#page-0-0)

 $\Omega$ 

(Slide 44 of 57)

**SFWR** [ENG/COMP SCI](#page-0-0)

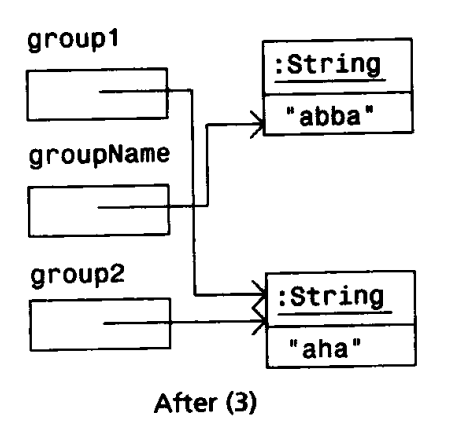

#### group1 and group2 are aliases

(Slide 45 of 57)

**SFWR** [ENG/COMP SCI](#page-0-0) 2S03 Principles of Programming Dr. R. Khedri [Intro. & Learning](#page-2-0) **Objectives** [Introduction to the](#page-4-0) object model [Strings](#page-18-0) [Manipulating](#page-35-0) references [Reference types and](#page-35-0) variables [Aliases](#page-36-0) [The null literal](#page-38-0) [Comparing objects](#page-40-0) [Primitive values as](#page-47-0) objects

K ロ > K @ > K 호 > K 호 > H 호 +  $\Omega$ 

Dr. R. Khedri [SFWR ENG/COMP SCI 2S03 Principles of Programming](#page-0-0)

aroup1 group1 :String :String \*abba\* "abba" aroupName groupName  $null$ group2 group2 :String :String "aha" "aha" After (5) After (4) groupName and group2 are aliases

(Slide 46 of 57)

**SFWR** [ENG/COMP SCI](#page-0-0) 2S03 Principles of Programming

Dr. R. Khedri

[Intro. & Learning](#page-2-0) **Objectives** 

[Introduction to the](#page-4-0) object model

[Strings](#page-18-0)

[Manipulating](#page-35-0) references [Reference types and](#page-35-0) variables [Aliases](#page-36-0) [The null literal](#page-38-0) [Comparing objects](#page-40-0)

[Primitive values as](#page-47-0) objects

K ロ > K @ > K 호 > K 호 > H 호 - $\Omega$ Dr. R. Khedri [SFWR ENG/COMP SCI 2S03 Principles of Programming](#page-0-0)

```
public class Student {
       String name;
       String course;
     double average;
       public String getName ( )
 6 {
           return name:
 8 }
       public void setName (String studentName
             )
10 {
           name = studentName ;
12 }
       public String getCourse ( )
14 {
           return course;
16 }
       public void set Course (String
            stu dent Course)
18 {
           course = studentCourse:
20public double getAverage ()
22 {
           return average:
24public void set Average (double
            student Average)
26 {
           average = studentAverage:
28 }
     /* equals */30^{\frac{1}{2}} public boolean equals (Student stdt) {
       if (stdt instanceof Student) {
32 if ((int) this average = (int) stdt.
               average) return true:
34 }<br>34 return false;
     }
36 }
```

```
ENG/COMP SCI
                                                        Principles of
                                                       Programming
                                                       Dr. R. Khedri
                                                    Intro. & Learning
                                                    Objectives
                                                     Introduction to the
                                                    object model
                                                    Strings
                                                    Manipulating
                                                    references
                                                     Reference types and
                                                     variables
                                                     Aliases
                                                     The null literal
                                                     Comparing objects
                                                    Primitive values as
                                                    objects
 1 /∗
    ∗ SameAverage . j a v a
 3 * To illustrate the usage of equals method
    ∗/
   public class SameAverage
     public static void main (String [] args) {
       Student std1 = new Student(), std2 =
            new Student ():
       std1.name = "John Do":11 std1. course = "2S03":
       std1. average = 75.5;
13
       std2.name = "Jane Smith";
15 std2.course = "2S03":
       std2. average = 75.6876;
17
       System . out . printf ("%n%nThe student %10s
              in the course %4s has an average
             of %3.2f %n", std1 .name, std1.
             course, std1.average);
19 System . out . printf ("The student %10s in
             the course %4s has an average of
             %3.2 f.%n%n", std2.name, std2.
             course : std2. average ;
21 System out printf("It is %6s that the
             student \% -10s and student \% -10shave ALMOST the same average%n%n".
              std1. equals (std2), std1. name,std2.name:
     }
23 }
```
イロト イ団 トイミト イミト・ミ

5

 $\circ$ 

Dr. R. Khedri [SFWR ENG/COMP SCI 2S03 Principles of Programming](#page-0-0)

 $OQ$ 

SFWR

(Slide 47 of 57)

2S03

# Using Objects [Primitive values as objects](#page-47-0)

- Primitive values are not objects
- Java offers wrapper classes so that values of primitive data types can be treated as objects
- The wrapper classes can be used to encapsulate primitive values
- There is a wrapper class for each primitive data type

SFWR [ENG/COMP SCI](#page-0-0) 2S03 Principles of Programming

Dr. R. Khedri

[Intro. & Learning](#page-2-0) **Objectives** 

[Introduction to the](#page-4-0) object model

[Strings](#page-18-0)

[Manipulating](#page-35-0) references

[Primitive values as](#page-47-0) objects

<span id="page-47-0"></span>[Boxing and unboxing](#page-49-0) [Explicit boxing and](#page-51-0) unboxing [Useful methods in the](#page-53-0) wrapper classes

K ロ > K @ > K 호 > K 호 > H 호 +  $OQ$ 

# Using Objects [Primitive values as objects](#page-47-0)

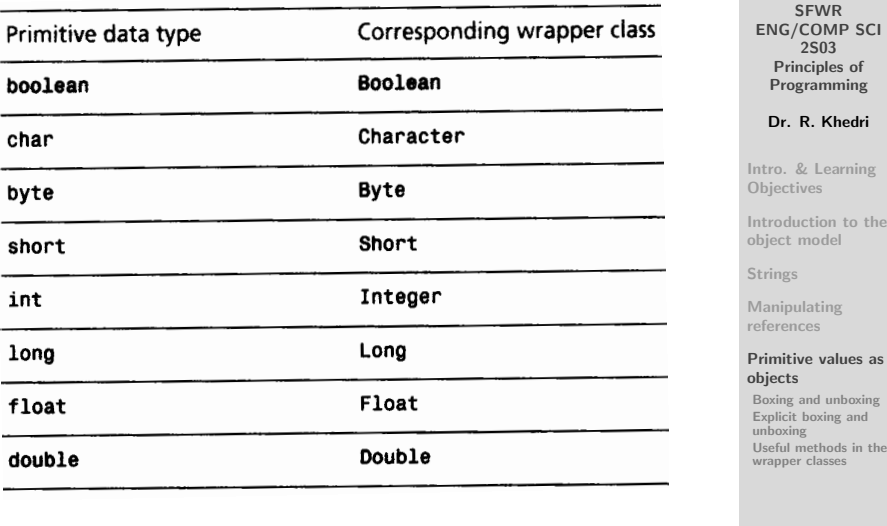

K ロ ▶ K 레 ▶ K 코 ▶ K 코 ▶ 『코 │ ◆ 9 Q Q

Dr. R. Khedri [SFWR ENG/COMP SCI 2S03 Principles of Programming](#page-0-0)

(Slide 49 of 57)

Using Objects [Primitive values as objects](#page-47-0) [Boxing and unboxing](#page-49-0)

Auto-boxing

Auto-boxing is the process of automatic conversion from a primitive value to a corresponding wrapper object

#### Integer iRef  $= 10$ ;

- In the above example, the right-hand side of the assignment operator can be any int expression
- The value of the expression is evaluated and automatically encapsulated in an Integer object
- The reference value of the object is assigned to the reference variable iRef  $(0.11)$   $(0.11)$   $(0.11)$   $(0.11)$   $(0.11)$   $(0.11)$   $(0.11)$  $OQ$

(Slide 50 of 57)

SFWR [ENG/COMP SCI](#page-0-0) 2S03 Principles of Programming

Dr. R. Khedri

[Intro. & Learning](#page-2-0) **Objectives** 

[Introduction to the](#page-4-0) object model

[Strings](#page-18-0)

[Manipulating](#page-35-0) references

[Primitive values as](#page-47-0) objects

#### [Boxing and unboxing](#page-49-0) [Explicit boxing and](#page-51-0) unboxing [Useful methods in the](#page-53-0)

<span id="page-49-0"></span>wrapper classes

Using Objects [Primitive values as objects](#page-47-0) [Boxing and unboxing](#page-49-0)

Auto-unboxing

Auto-unboxing is the process of automatic conversion from a wrapper object to the corresponding primitive value

int  $i = iRef$ ; // Auto-unboxing

- The right-hand side of the assignment operator can be any expression that evaluates to a reference value of an Integer object
- The int value encapsulated in the Integer object is assigned to the variable on the left-hand side

(Slide 51 of 57)

**SFWR** [ENG/COMP SCI](#page-0-0) 2S03 Principles of Programming

Dr. R. Khedri

[Intro. & Learning](#page-2-0) **Objectives** 

[Introduction to the](#page-4-0) object model

[Strings](#page-18-0)

<span id="page-50-0"></span> $OQ$ 

[Manipulating](#page-35-0) references

[Primitive values as](#page-47-0) objects

#### [Boxing and unboxing](#page-49-0)

[Explicit boxing and](#page-51-0) unboxing [Useful methods in the](#page-53-0) wrapper classes

Dr. R. Khedri [SFWR ENG/COMP SCI 2S03 Principles of Programming](#page-0-0)

K ロ > K @ > K 호 > K 호 > H 호 +

#### Using Objects [Primitive values as objects](#page-47-0) [Explicit boxing and unboxing](#page-51-0)

- We can also do explicit conversion between primitive data values and wrapper objects
- Wrapper classes have constructors that take a primitive value for encapsulation
- Wrapper classes have methods to read the value in the wrapper object

Integer iRef  $=$  new Integer(10); //Explicit boxing int  $j = iRef.intValue()$ : //Explicit unboxing

The method intValue() in the class Integer returns the value in the wrapper object a[s a](#page-50-0)[n](#page-52-0) [in](#page-50-0)[t](#page-51-0) [v](#page-52-0)[al](#page-50-0)[u](#page-51-0)[e](#page-52-0)  $000$ 

Dr. R. Khedri [SFWR ENG/COMP SCI 2S03 Principles of Programming](#page-0-0)

(Slide 52 of 57)

**SFWR** [ENG/COMP SCI](#page-0-0) 2S03 Principles of Programming

Dr. R. Khedri

[Intro. & Learning](#page-2-0) **Objectives** 

[Introduction to the](#page-4-0) object model

[Strings](#page-18-0)

[Manipulating](#page-35-0) references

[Primitive values as](#page-47-0) objects

[Boxing and unboxing](#page-49-0)

<span id="page-51-0"></span>[Explicit boxing and](#page-51-0) unboxing [Useful methods in the](#page-53-0) wrapper classes

#### Using Objects [Primitive values as objects](#page-47-0) [Explicit boxing and unboxing](#page-51-0)

```
Conversions: wrapper \leq primitive value
   public class PrimitiveValueWrapper {
 3 public static void main (String [] args) {
       // A primitive value.
 5 int valueln = 2006;
 7 // Two ways of creating an object from a primitive value:
       Integer valueObiect:
 9 value Object = new Integer (valueln);<br>value Object = valueln: // Simple variant
       valueObiect = valueIn:11
       // Two ways of creating a primitive value from an object:
13 int valueOut;
       valueOut = valueObject.intValue();<br>valueOut = valueObject:
15 valueOut = valueObject; \frac{1}{2} // Simple variant
       \mathsf{assert} (valueln = valueOut); \frac{1}{2} Assert: same primitive value
17 System . out . println ("valueln : " + valueln + ", valueOut : " + valueOut
             ) ;
     }
19 }
```
# Program Output valueIn: 2006, valueOut: 2006

(Slide 53 of 57)

SFWR [ENG/COMP SCI](#page-0-0) 2S03 Principles of Programming

Dr. R. Khedri

[Intro. & Learning](#page-2-0) **Objectives** 

[Introduction to the](#page-4-0) object model

[Strings](#page-18-0)

[Manipulating](#page-35-0) references

[Primitive values as](#page-47-0) objects

[Boxing and unboxing](#page-49-0)

[Explicit boxing and](#page-51-0) unboxing

<span id="page-52-0"></span>[Useful methods in the](#page-53-0) wrapper classes

Dr. R. Khedri [SFWR ENG/COMP SCI 2S03 Principles of Programming](#page-0-0)

#### Using Objects [Primitive values as objects](#page-47-0) [Useful methods in the wrapper classes](#page-53-0)

Ĭ.

٠

(Slide 54 of 57)

SFWR [ENG/COMP SCI](#page-0-0) 2S03 Principles of Programming

edri

ning **Objectives** 

to the

res as

hoxing and

<span id="page-53-0"></span>s in the

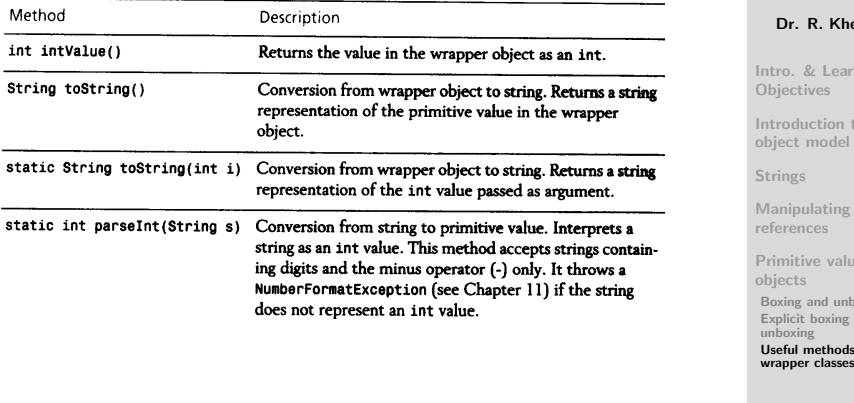

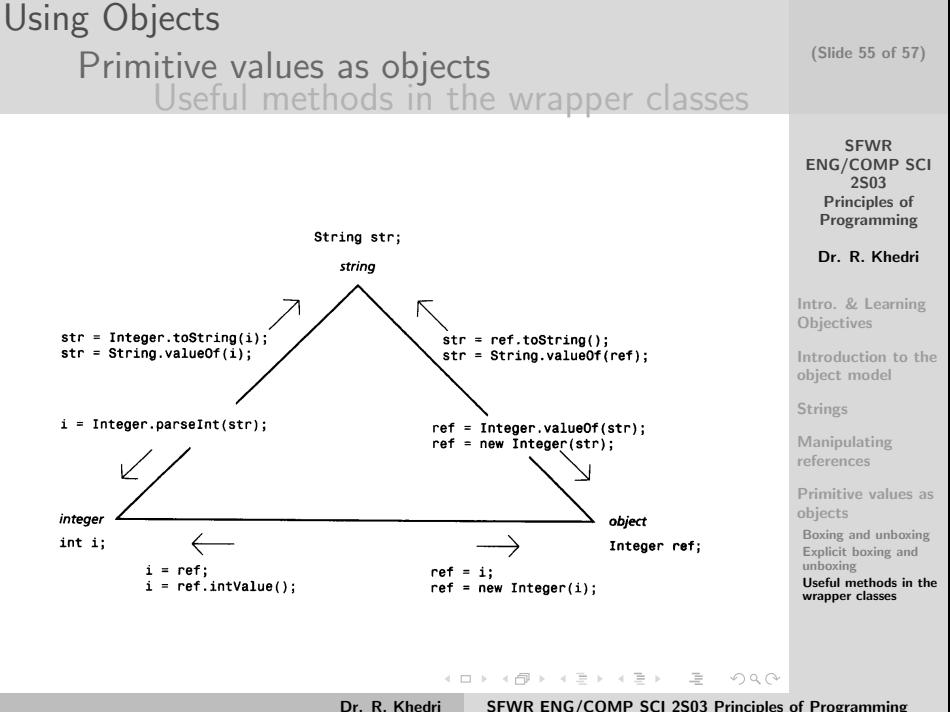

#### Using Objects [Primitive values as objects](#page-47-0) [Useful methods in the wrapper classes](#page-53-0)

(Slide 56 of 57)

SFWR

[ENG/COMP SCI](#page-0-0) 2S03 Principles of Programming Dr. R. Khedri [Intro. & Learning](#page-2-0) **Objectives** [Introduction to the](#page-4-0) object model [Strings](#page-18-0) [Manipulating](#page-35-0) references [Primitive values as](#page-47-0) objects [Boxing and unboxing](#page-49-0) [Explicit boxing and](#page-51-0) unboxing [Useful methods in the](#page-53-0) wrapper classes

```
Conversions: string \Longrightarrow wrapper \Longrightarrow primitive
   public class PrimitiveValueRepresentation {
 3 public static void main (String I args) {
        String string 1, string 2;
 5
        // Case A: string \Longrightarrow wrapper \Longrightarrow primitive \Longrightarrow string
 7 string 1 = "2005":
        Integer iWrapper = new Integer (string1);
9 int iP rimitive = iW rapper;
        string 2 = Interer.toString (iPrimitive);
11 assert (string 1. equals (string 2) ); \frac{1}{1} (1)
13 // Case B: string \implies primitive \implies wrapper \implies string
        string 1 = "12.5":
15 double d Primitive = Double parse Double (string 1):
        Double dWrapper = dP rimitive:
17 string 2 = dWrapper. to String ():
        assert(suring1.equals(string2)); // (2)
19 }
   }
```
イロメ イ部メ イヨメ イヨメー  $\equiv$  $000$ 

<span id="page-56-0"></span>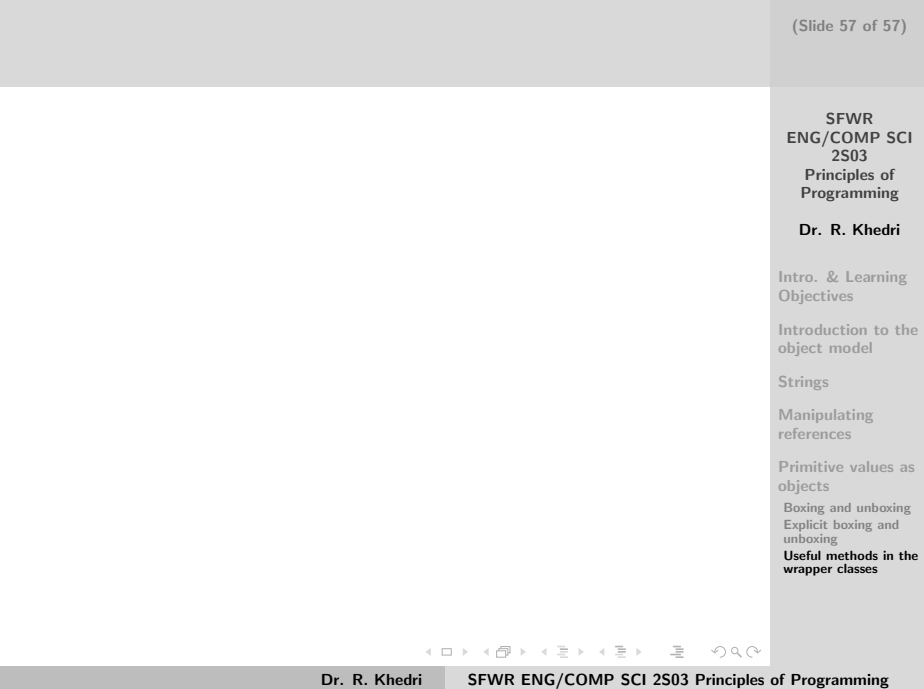